# Reaching 1 billion rows / second

# Hans-Jürgen Schönig www.postgresql-support.de

 $4$  ロ )  $4$  何 )  $4$  ヨ )  $4$  ヨ )  $299$ 

## <span id="page-1-0"></span>[Reaching a milestone](#page-1-0)

K ロ > K 個 > K 星 > K 星 > 「星」 の Q Q ^

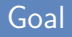

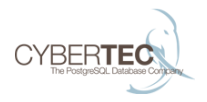

- Processing 1 billion rows / second
- $\triangleright$  Show a path to even more scalability
- $\triangleright$  Silence the "scalability" discussion at some point
- $\blacktriangleright$  See where the limitations are
- $\triangleright$  Do it WITHOUT commercial tools, warehousing tools, etc.

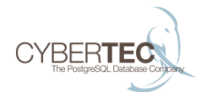

#### $\blacktriangleright$  Traditionally:

- $\triangleright$  We could only use 1 CPU core per query
- $\triangleright$  Scaling was possible by running more than one query at a time
- $\blacktriangleright$  Usually hard to do

#### $4$  ロ )  $4$  何 )  $4$  ミ )  $4$   $3$  ) Ğ,  $2990$

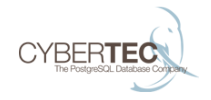

- $\triangleright$  PL/Proxy is a stored procedure language to scale out to shards.
- ▶ Worked nicely for OLTP workloads
- $\triangleright$  Somewhat usable for analytics
	- $\triangleright$  A LOT of manual work

### On the app level

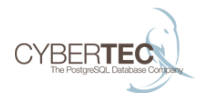

#### $\triangleright$  Doing scaling on the app level

- $\triangleright$  A lot of manual work
- $\triangleright$  Not cool enough
- $\triangleright$  Needs a lot of development
- $\triangleright$  Why use a database if work is still manual?
- $\triangleright$  Solving things on the app level is certainly not an option

## <span id="page-6-0"></span>[The 1 billion row challenge](#page-6-0)

K ロ > K 個 > K 星 > K 星 > 「星」 の Q Q ^

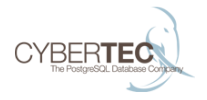

イロト イ押 トイヨ トイヨ トー

重し  $2990$ 

 $\triangleright$  We tried to keep that simple:

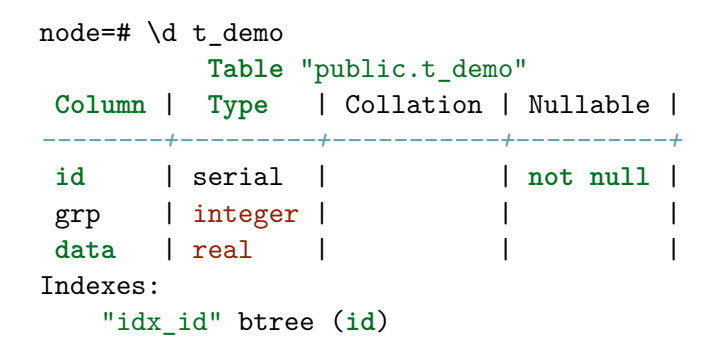

## The query

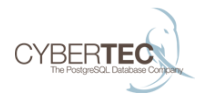

### **SELECT** grp, count(**data**) **FROM** t\_demo **GROUP BY** 1;

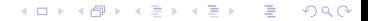

## <span id="page-9-0"></span>[Single server performance](#page-9-0)

K ロ > K 個 > K 星 > K 星 > 「星」 の Q Q ^

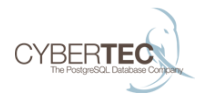

#### $\blacktriangleright$  The main questions are:

- $\blacktriangleright$  How much can we expect from a single server?
- $\blacktriangleright$  How well does it scale with many CPUs?
- $\blacktriangleright$  How far can we get?

## PostgreSQL parallelism

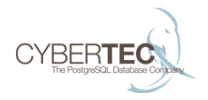

- $\triangleright$  Parallel queries have been added in PostgreSQL 9.6
	- $\blacktriangleright$  It can do a lot
	- $\blacktriangleright$  It is by far not feature complete yet
- $\triangleright$  Number of workers will be determined by the PostgreSQL optimizer
	- $\triangleright$  We do not want that
	- $\triangleright$  We want ALL cores to be at work

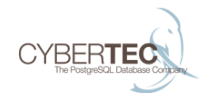

 $\triangleright$  Usually the number of processes per scan is derived from the size of the table

test=# SHOW min\_parallel\_relation\_size ; min\_parallel\_relation\_size

*----------------------------*

8MB (1 **row**)

 $\triangleright$  One process is added if the tablesize triples

## Overruling the planner

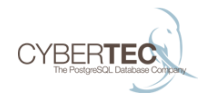

- $\triangleright$  We could never have enough data to make PostgreSQL go for 16 or 32 cores.
- $\triangleright$  Even if the value is set to a couple of kilobytes.
- $\triangleright$  The default mechanism can be overruled:

```
test=# ALTER TABLE t_demo
    SET (parallel workers = 32);
ALTER TABLE
```
## Making full use of cores

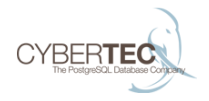

- $\triangleright$  How well does PostgreSQL scale on a single box?
- $\triangleright$  For the next test we assume that I/O is not an issue
	- If I/O does not keep up, CPU does not make a difference
	- $\blacktriangleright$  Make sure that data can be read fast enough.
- $\triangleright$  Observation: 1 SSD might not be enough to feed a modern Intel chip

## Single node scalability (1)

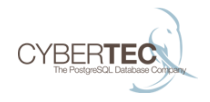

 $299$ 

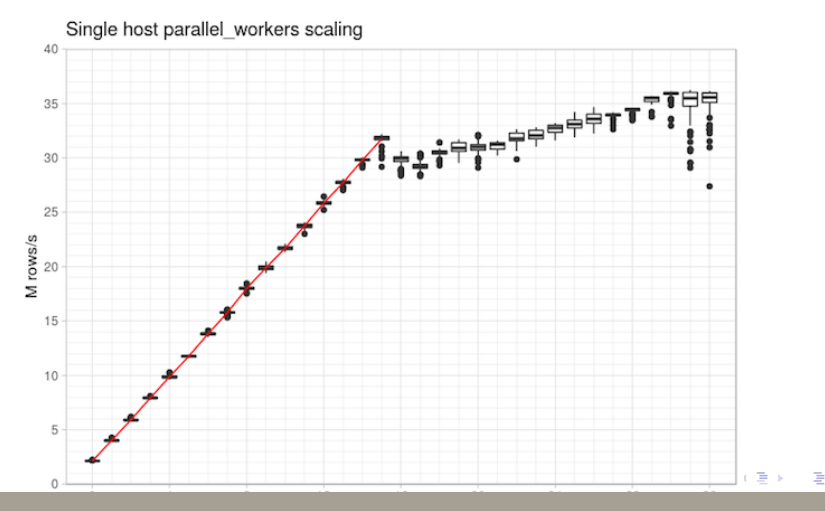

## Single node scalability (2)

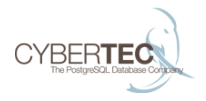

- $\triangleright$  We used a 16 core box here
- $\triangleright$  As you can see, the query scales up nicely
- $\triangleright$  Beyond 16 cores hyperthreading kicks in
	- $\blacktriangleright$  We managed to gain around 18%

## Single node scalability (3)

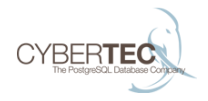

- ▶ On a single Google VM we could reach close to 40 million rows / second
- $\blacktriangleright$  For many workloads this is already more than enough
- $\triangleright$  Rows / sec will of course depend on type of query

## <span id="page-18-0"></span>[Moving on to many nodes](#page-18-0)

K ロ > K 個 > K ミ > K ミ > 「ミ → り Q Q Q

## The basic system architecture (1)

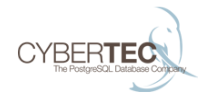

- $\triangleright$  We want to shard data to as many nodes as needed
- $\triangleright$  For the demo: Place 100 million rows on each node
	- $\triangleright$  We do so to eliminate the I/O bottleneck
	- In case  $I/O$  happens we can always compensate using more servers
- $\triangleright$  Use parallel queries on each shard

## Testing with two nodes (1)

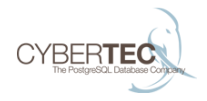

**explain SELECT** grp, COUNT(**data**) **FROM** t\_demo **GROUP BY** 1; Finalize HashAggregate

**Group** Key: t\_demo.grp

- -> Append
	- -> **Foreign Scan** (partial aggregate)
	- -> **Foreign Scan** (partial aggregate)
	- -> Partial HashAggregate

**Group** Key: t\_demo.grp

-> Seq **Scan on** t\_demo

## Testing with two nodes (2)

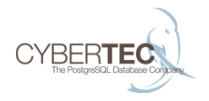

- $\triangleright$  Throughput doubles as long as partial results are small
- $\blacktriangleright$  Planner pushes down stuff nicely
- $\blacktriangleright$  Linear increases are necessary to scale to 1 billion rows

## Preconditions to make it work (1)

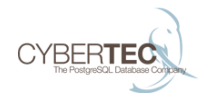

- $\triangleright$  postgres\_fdw uses cursors on the remote side
	- $\triangleright$  cursor\_tuple\_fraction has to be set to 1 to improve the planning process
	- $\triangleright$  set fetch\_size to a large value
- $\blacktriangleright$  That is the easy part

## Preconditions to make it work (2)

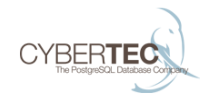

- $\triangleright$  We have to make sure that all remote database servers work at the same time
- $\blacktriangleright$  This requires "parallel append and async fetching"
	- $\blacktriangleright$  All queries are sent to the many nodes in parallel
	- $\triangleright$  Data can be fetched in parallel
	- $\triangleright$  We cannot afford to wait for each nodes to complete if we want to scale in a linear way

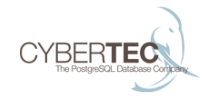

- $\triangleright$  PostgreSQL could not be changed without substantial work being done recently
	- $\triangleright$  Traditionally joins had to be done BEFORE aggregation
	- $\triangleright$  This is a showstopper for distributed aggregation because all the data has to be fetched from the remote host before aggregation
- $\triangleright$  Without this change the test is not possible.

## Preconditions to make it work (4)

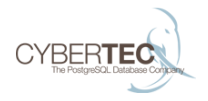

#### $\blacktriangleright$  Easy tasks:

- $\triangleright$  Aggregates have to be implemented to handle partial results coming from shards
- $\triangleright$  Code is simple and available as extension
- $\triangleright$  For the test we implemented a handful of aggregates

### Parallel execution on shards is now possible

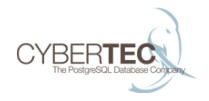

- $\blacktriangleright$  Dissect aggregation
- $\triangleright$  Send partial queries to shards in parallel
- $\blacktriangleright$  Perform parallel execution on shards
- $\triangleright$  Add up data on main node

#### Final results

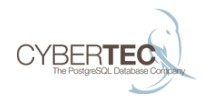

イロト イ押 トイヨ トイヨ トー

B.  $2990$ 

## node=# **SELECT** grp, count(**data**) **FROM** t\_demo **GROUP BY** 1; grp | count *-----+-----------* 0 | 320000000 1 | 320000000 ... 9 | 320000000 (10 **rows**) Planning time: 0.955 ms Execution time: 2910.367 ms

### Hardware used

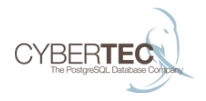

- ▶ We used 32 boxes (16 cores) on Google
- $\triangleright$  Data was in memory
- $\triangleright$  Adding more servers is EASY
- $\triangleright$  Price tag: The staggering amount of EUR 28.14 (for development, testing and running the test)

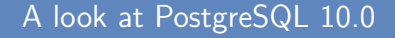

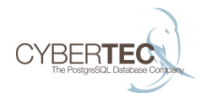

#### $\triangleright$  A lot more parallelism will be available

- $\triangleright$  Many executor nodes will enjoy parallel execution
- $\triangleright$  PostgreSQL 10.0 will be a giant leap forward

#### More complex plans

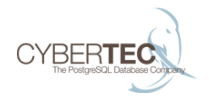

- $\triangleright$  ROLLUP / CUBE / GROUPING SETS has to wait for 10.0
	- $\triangleright$  A patch for that has been seen on the mailing list
- $\triangleright$  Be careful with complex intermediate results
- $\triangleright$  Avoid sorting of large amounts of data
- $\triangleright$  Some things are just harder on large data sets

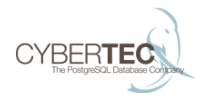

- $\triangleright$  JIT will allow us to do the same thing with fewer CPUs
- $\triangleright$  Will significantly improve throughput
- $\triangleright$  Some project teams are working on that

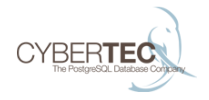

- $\triangleright$  So far only one "stage" of execution is used
- $\triangleright$  Nothing stops us from building "trees" of servers
	- $\triangleright$  More complex operations can be done
	- $\blacktriangleright$  Infrastructure is in place

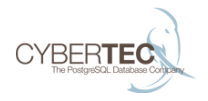

- $\triangleright$  Column stores will bring a real boost
- $\triangleright$  Vectorization can speed up things drastically
- $\blacktriangleright$  Many commercial vendors already do that
- $\blacktriangleright$  GPUs may also be useful

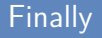

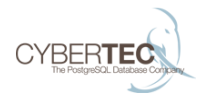

 $\blacktriangleright$  Any questions?

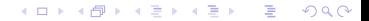

www.postgresql-support.de

#### Contact us

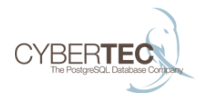

Cybertec Schönig & Schönig GmbH Hans-Jürgen Schönig Gröhrmühlgasse 26 A-2700 Wiener Neustadt

www.postgresql-support.de

Follow us on Twitter: @PostgresSupport